# EXPERIMENT-2

**Objective:** To design and simulate half adder using VHDL.

#### Resources Required:

Hardware Requirement: Computer

Software Requirement: XILINX 8.2 Software

## Theory:

Half adders' primary function is to add two bits or two digits, so the input port has two variables, a and b which corresponds to the digits/numbers that have to be added. The result of adding two bits/digits is the sum (s) and the carryout (c) which corresponds to the outputs ports.

## Truth Table:

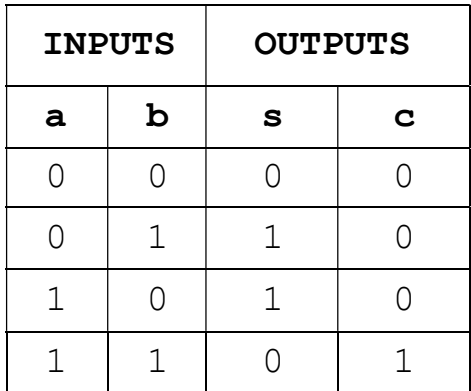

#### Boolean Expression

 $s=$  a xor b;  $c = a$  and b;

## VHDL Code:

Dataflow Modelling library IEEE; use IEEE.std logic 1164.all; use IEEE.std logic arith.all; use IEEE.std logic unsigned.all; --Entity Declarations entity halfadder is port(a,b: in std\_logic; s, c: out std logic); end halfadder; architecture dataflow of halfadder is begin

s<= a xor b;  $c \leq a$  and  $b$ ; end dataflow;

# Output:

RTL Schematic

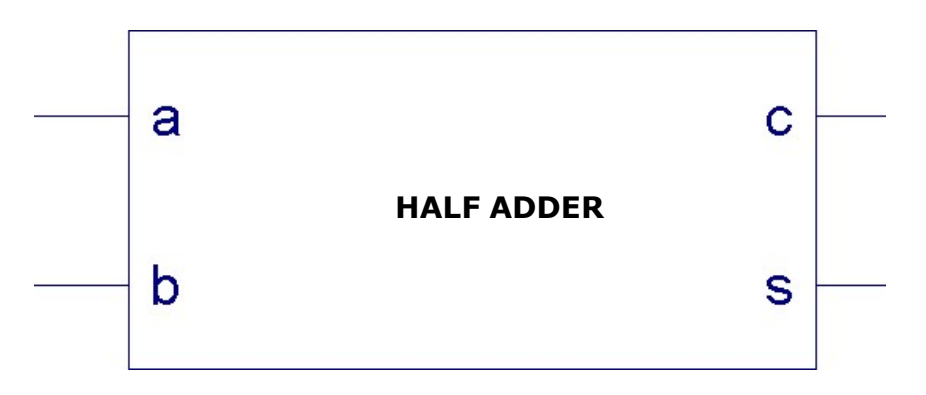

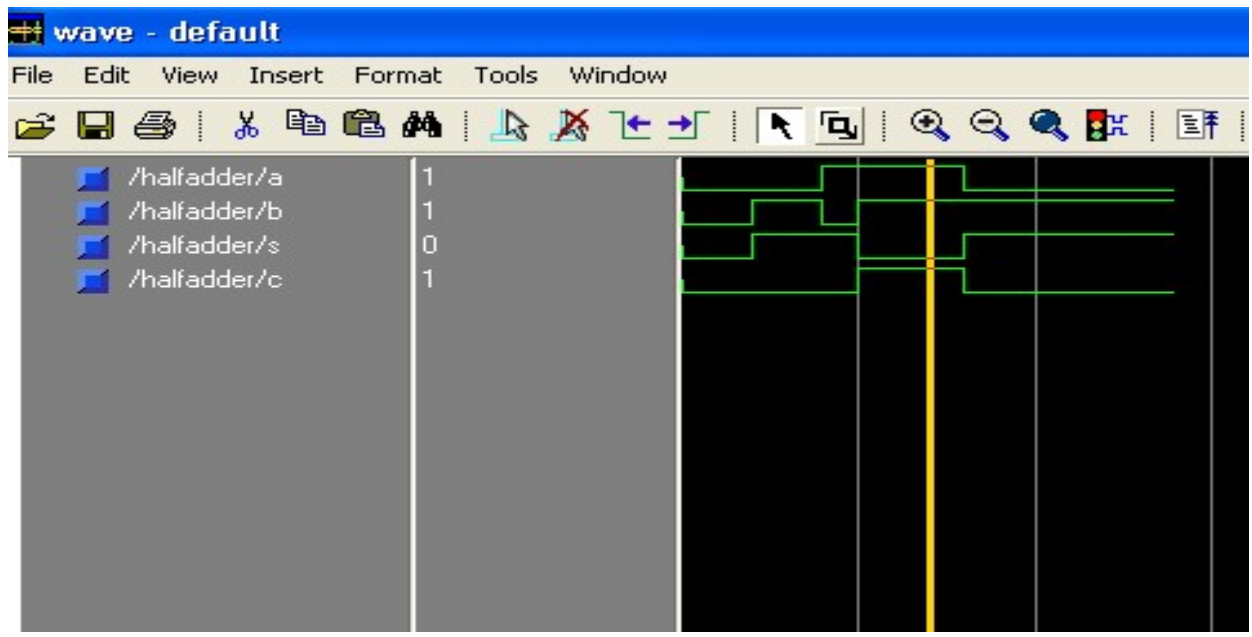

Results: VHDL codes of half adder is simulated & synthesized